# **SRP\_Path RemoveBackslash**

Removes a trailing backslash if there is one.

## **Syntax**

```
NewPath = SRP_Path("RemoveBackslash", Path)
```
### **Parameters**

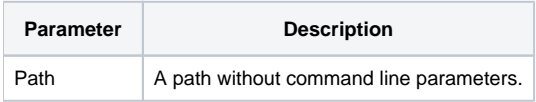

#### Returns

The path without a backlash at the end.

#### Remarks

The RemoveBackslash service checks the end of the given path, taking whitespace into account, and returns a new path with a backslash removed if necessary.

## Example

```
Result1 = SRP_Path("RemoveBackslash", "C:\Path") 
Result2 = SRP_Path("RemoveBackslash", "C:\Path\")
```
Both Result1 and Result2 will contain "C:\Path".

#### See Also

[AddBackslash,](https://wiki.srpcs.com/display/SRPUtilities/SRP_Path+AddBackslash) [RemoveDirectory,](https://wiki.srpcs.com/display/SRPUtilities/SRP_Path+RemoveDirectory) [RemoveExtension,](https://wiki.srpcs.com/display/SRPUtilities/SRP_Path+RemoveExtension) [RemoveFilename,](https://wiki.srpcs.com/display/SRPUtilities/SRP_Path+RemoveFilename) [RemoveParameters](https://wiki.srpcs.com/display/SRPUtilities/SRP_Path+RemoveParameters)